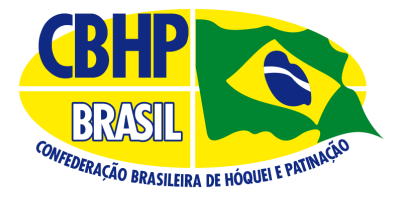

#### **DIRETRIZES SOBRE COMO PREENCHER O FORMULÁRIO LIVRE e DUPLA LIVRE**

Por favor, siga as orientações para preencher a tabela de elementos técnicos.

1. Use a coluna "Código do Elemento" para escrever o código do elemento que você pode escolher na lista que segue.

2. Use a coluna "Observações" para algumas situações específicas que precisam de explicações.

3. Não é necessário saber quais saltos ou corrupios ou viradas são usados nos elementos, apenas código.

4. Você pode especificar o nível da "Step Sequence" no campo "Observações", mas não é obrigatório.

5. Alterar a ordem dos elementos escritos na tabela abaixo, durante a execução do programa, é permitido sem penalização.

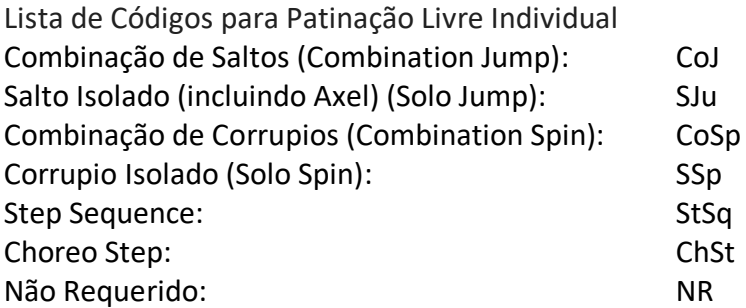

Lista de Códigos para Patinação Dupla Livre

Para os elementos de saltos, elementos de corrupios e Step Sequence, utilizar os mesmos códigos de livre individual.

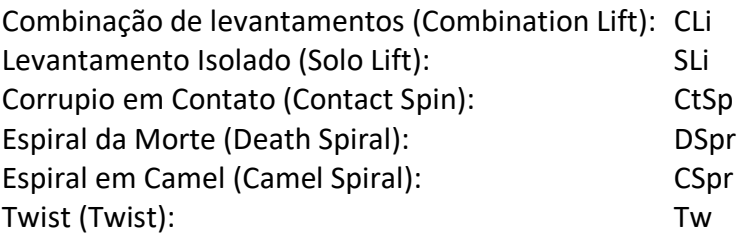

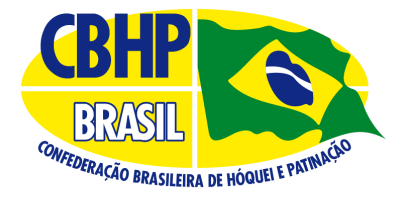

## **FORMULÁRIO DE ELEMENTO TÉCNICO**

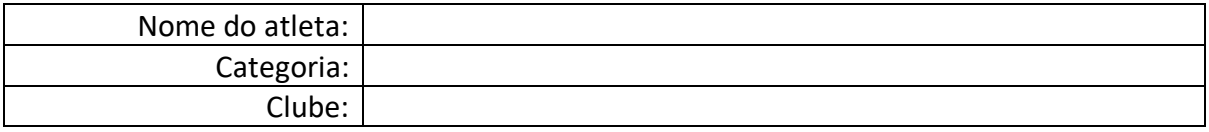

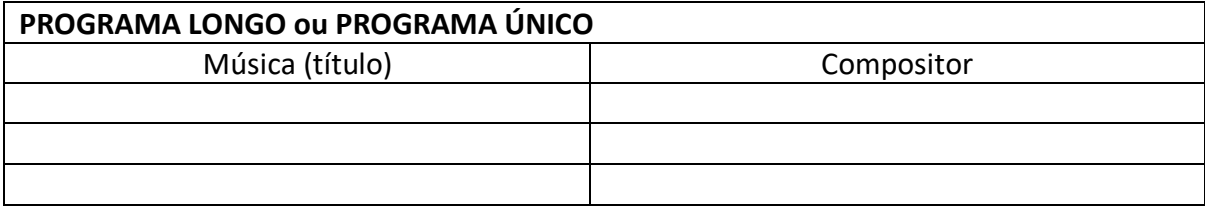

# **Elementos do Programa Longo ou Programa Único**

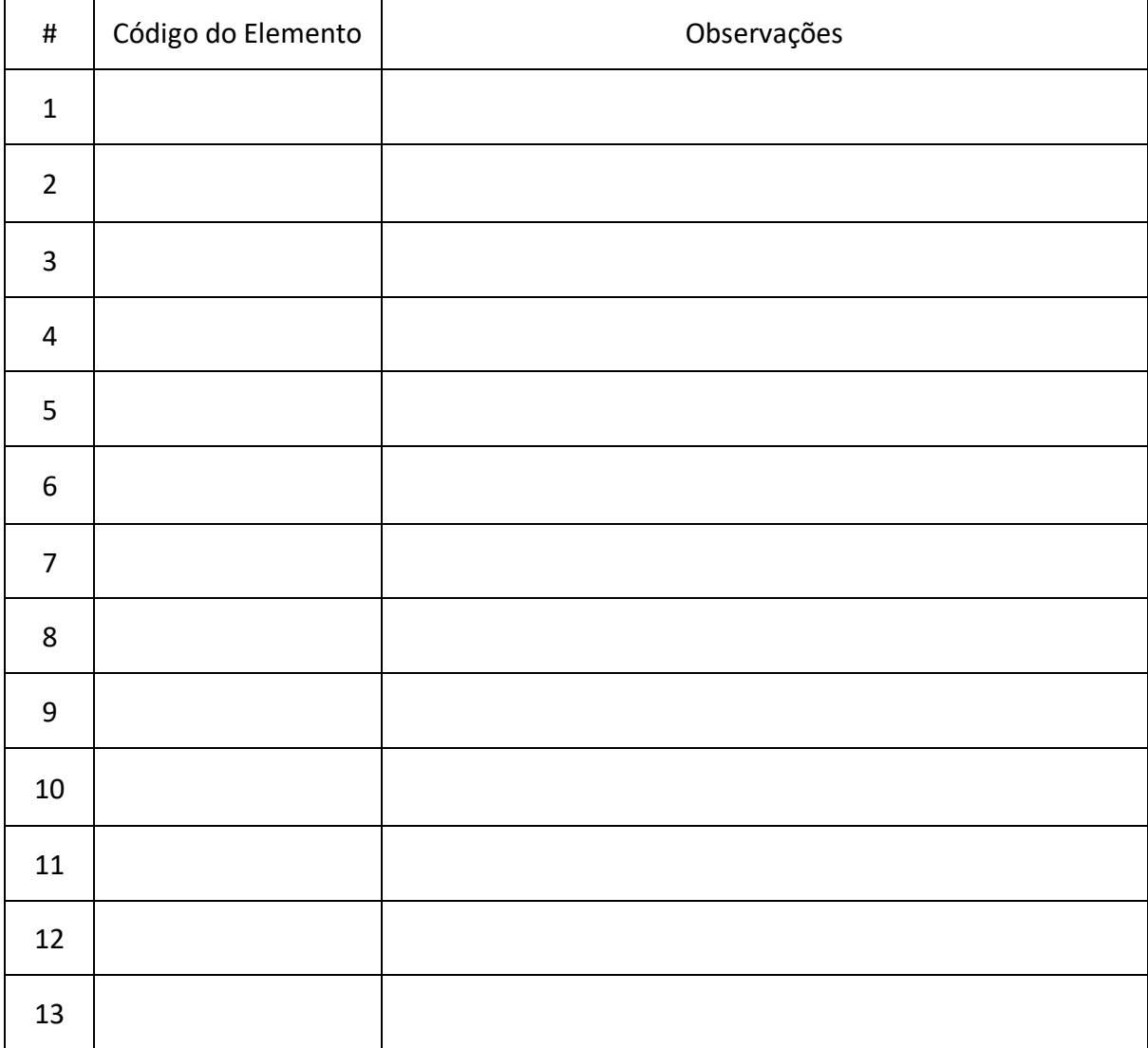

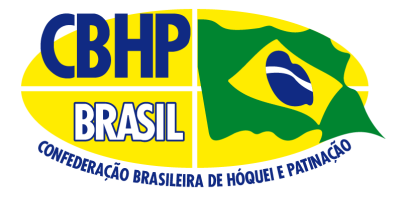

## **FORMULÁRIO DE ELEMENTO TÉCNICO**

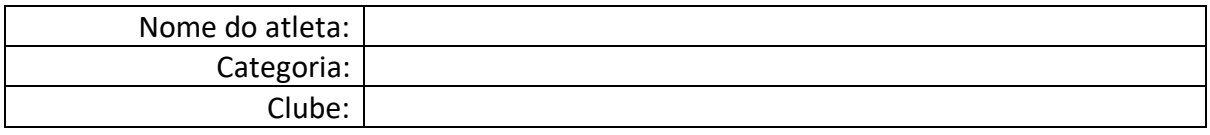

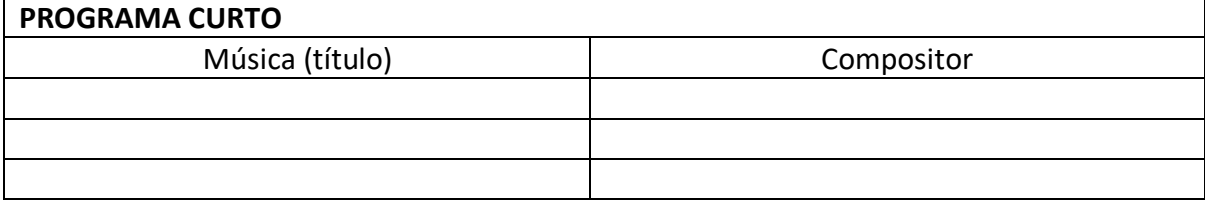

### **Elementos do Programa Curto**

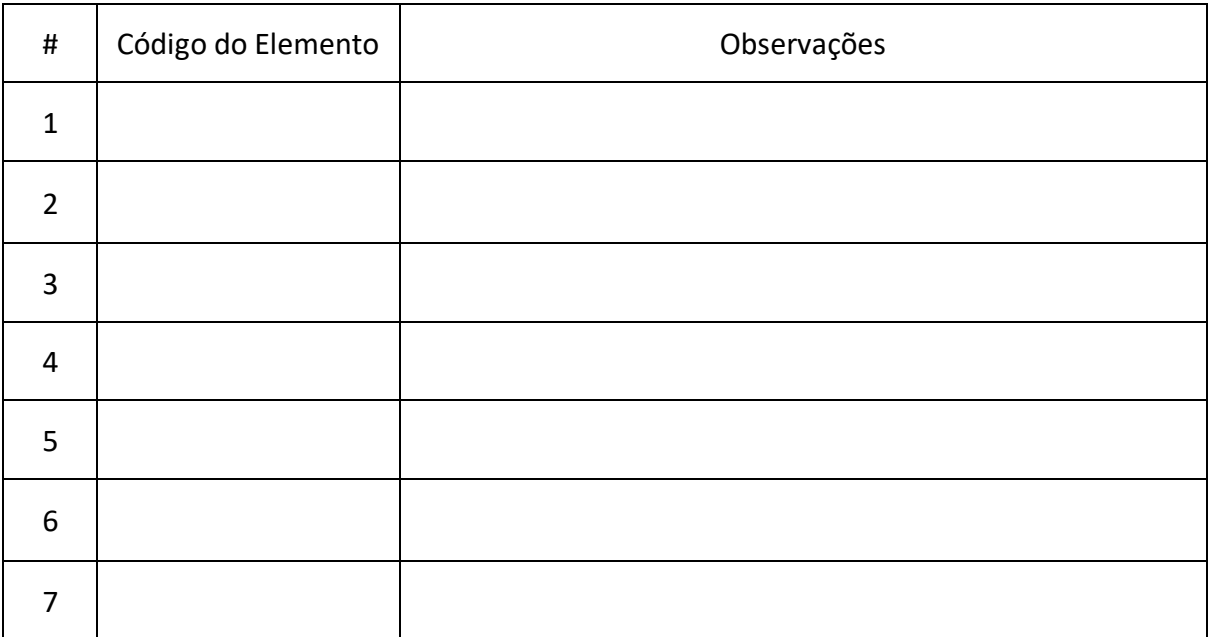